Oracle Express Edition

 $\overline{\phantom{a}}$ 

@ des Titels » Oracle Express Edition « (ISBN 978-3-8266-5536-4) 2008 by Verlagsgruppe Hüthig Jehle Rehm GmbH, Heidelberg<br>Nähere Informationen unter: http://www.it-fachportal.de/5536

Stefan Heitsiek

## **Oracle Express Edition**

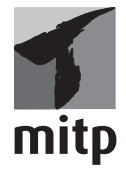

## **Bibliografische Information der Deutschen Nationalbibliothek**

Die Deutsche Nationalbibliothek verzeichnet diese Publikation in der Deutschen Nationalbibliografie. Detaillierte bibliografische Daten sind im Internet über <http://dnb.d-nb.de>abrufbar.

ISBN 978-3-8266-5536-4 3. Auflage 2009

Alle Rechte, auch die der Übersetzung, vorbehalten. Kein Teil des Werkes darf in irgendeiner Form (Druck, Fotokopie, Mikrofilm oder einem anderen Verfahren) ohne schriftliche Genehmigung des Verlages reproduziert oder unter Verwendung elektronischer Systeme verarbeitet, vervielfältigt oder verbreitet werden. Der Verlag übernimmt keine Gewähr für die Funktion einzelner Programme oder von Teilen derselben. Insbesondere übernimmt er keinerlei Haftung für eventuelle aus dem Gebrauch resultierende Folgeschäden.

Die Wiedergabe von Gebrauchsnamen, Handelsnamen, Warenbezeichnungen usw. in diesem Werk berechtigt auch ohne besondere Kennzeichnung nicht zu der Annahme, dass solche Namen im Sinne der Warenzeichen- und Markenschutz-Gesetzgebung als frei zu betrachten wären und daher von jedermann benutzt werden dürften.

Printed in Germany *©* Copyright 2009 by mitp-verlag Verlagsgruppe Hüthig Jehle Rehm GmbH Heidelberg, München, Landsberg, Frechen, Hamburg www.it-fachportal.de

Lektorat: Ernst-Heinrich Pröfener Satz: III-satz, Husby, www.drei-satz.de

## **Inhaltsverzeichnis**

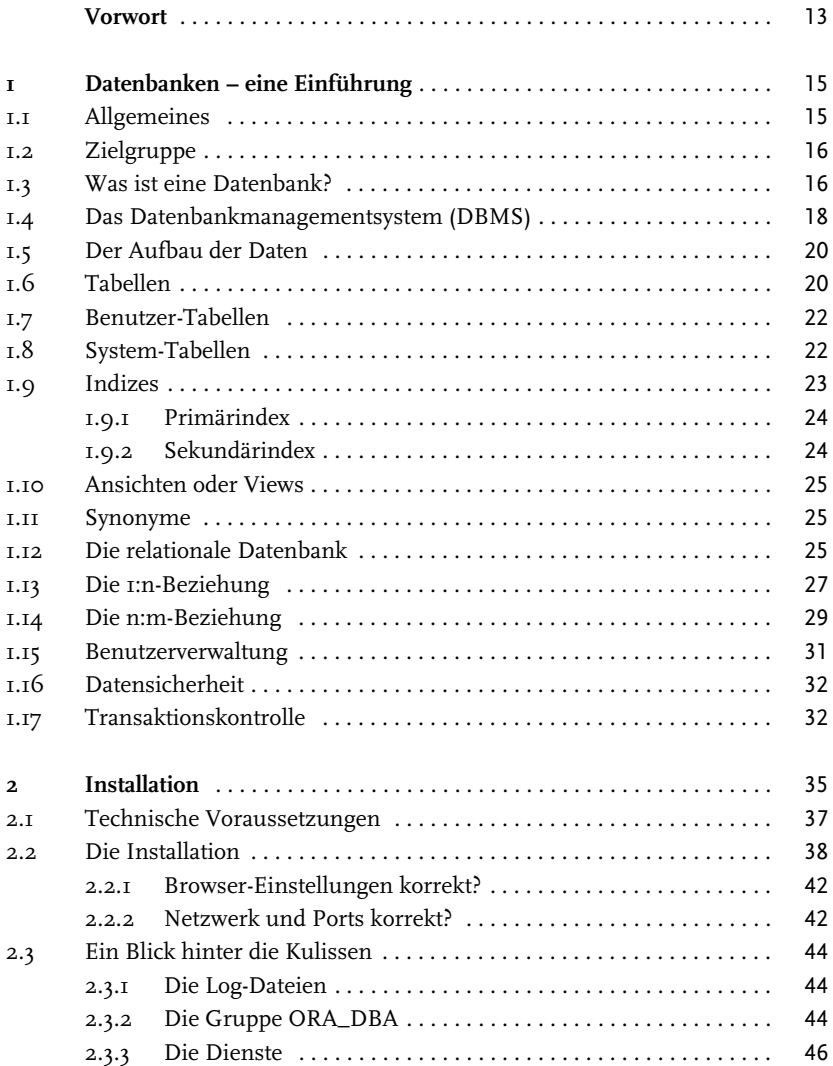

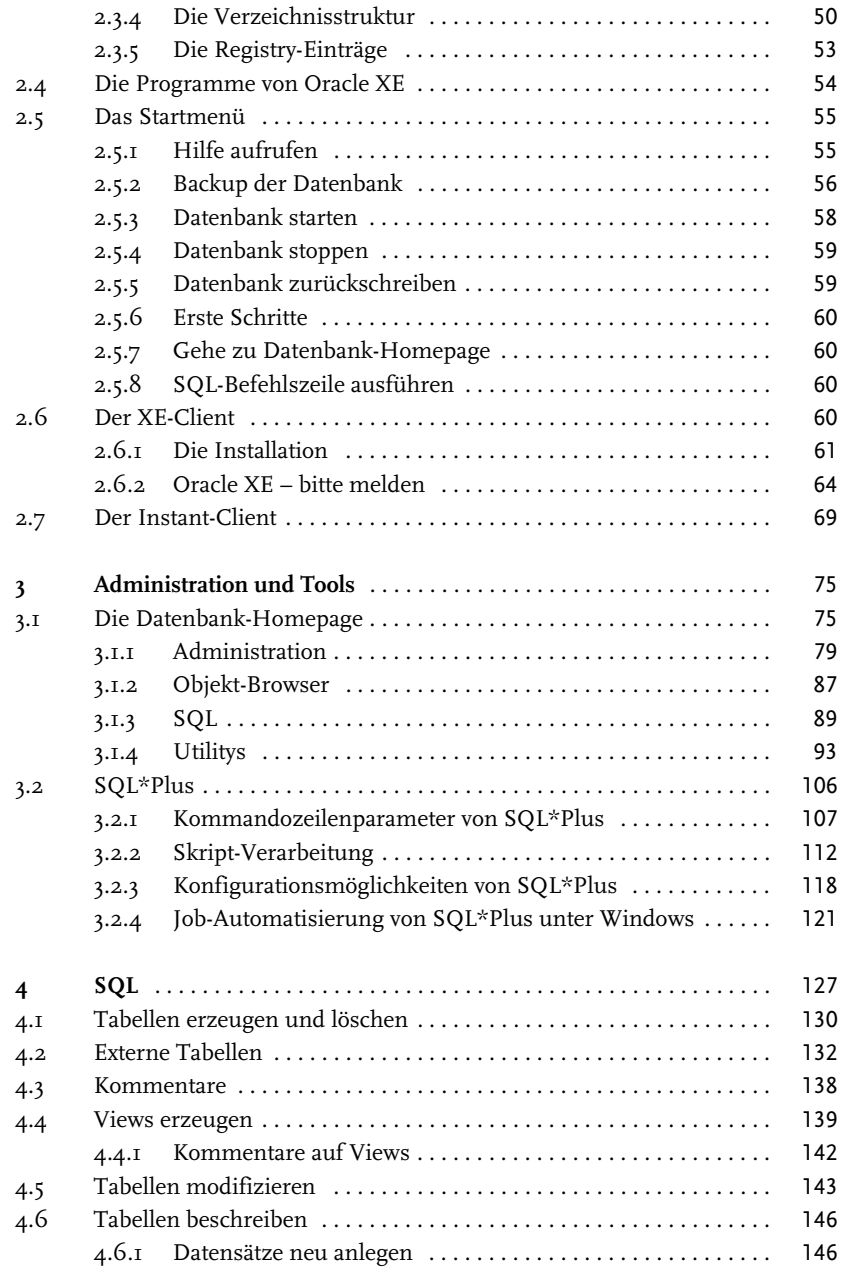

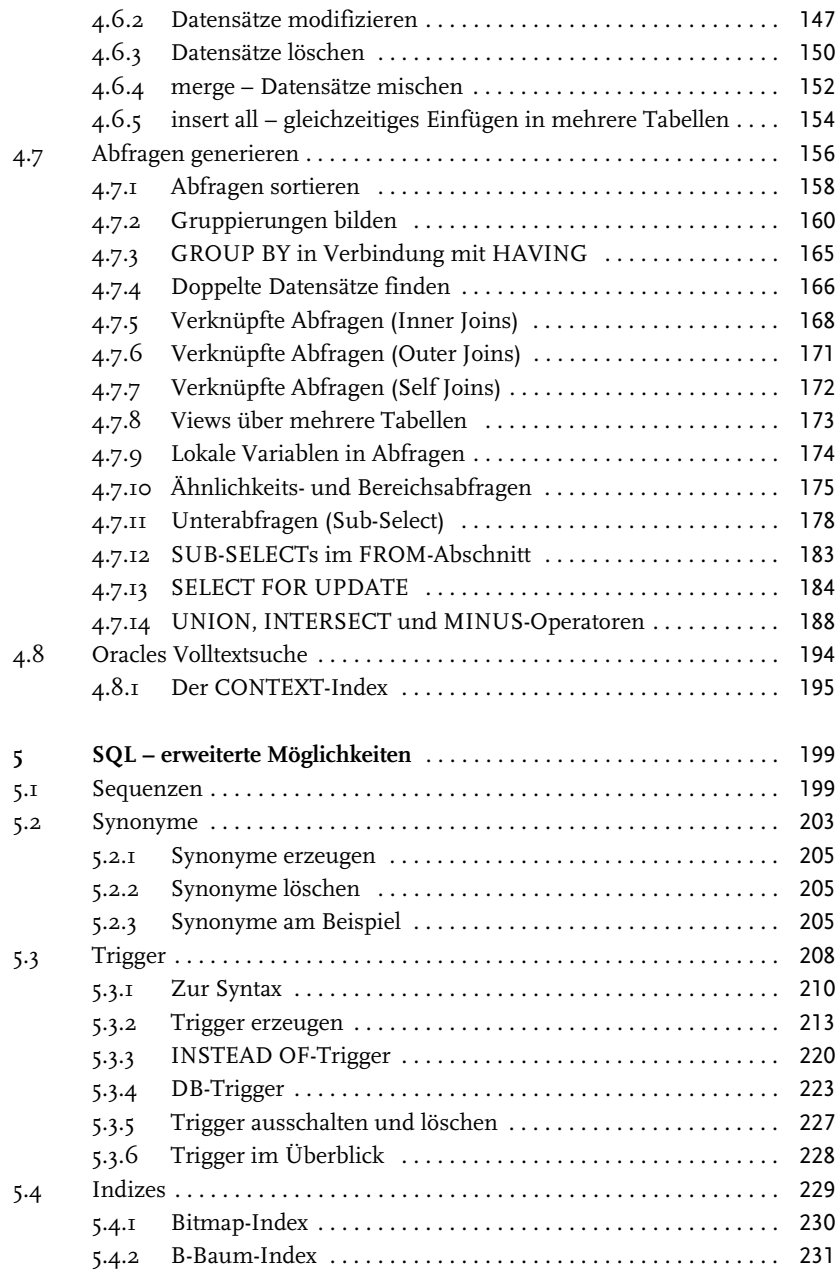

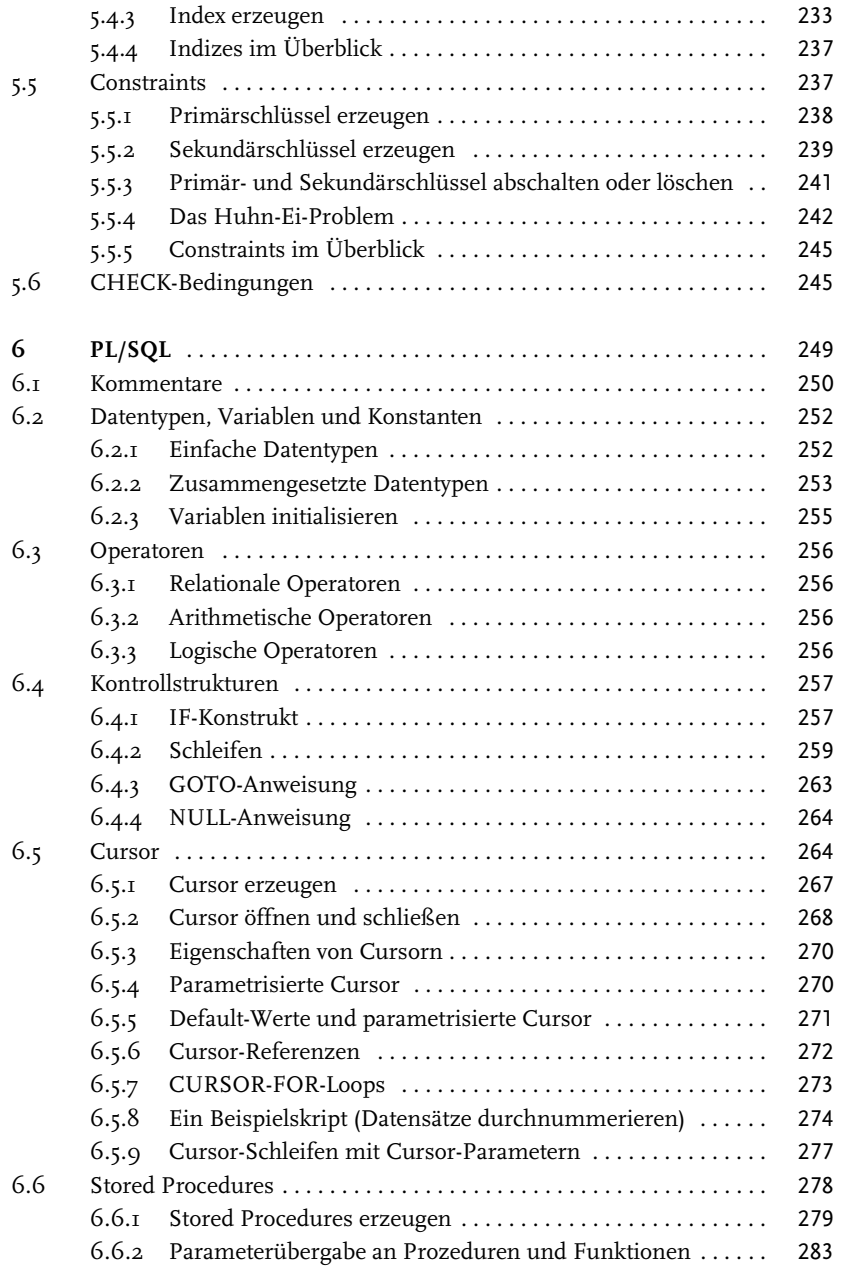

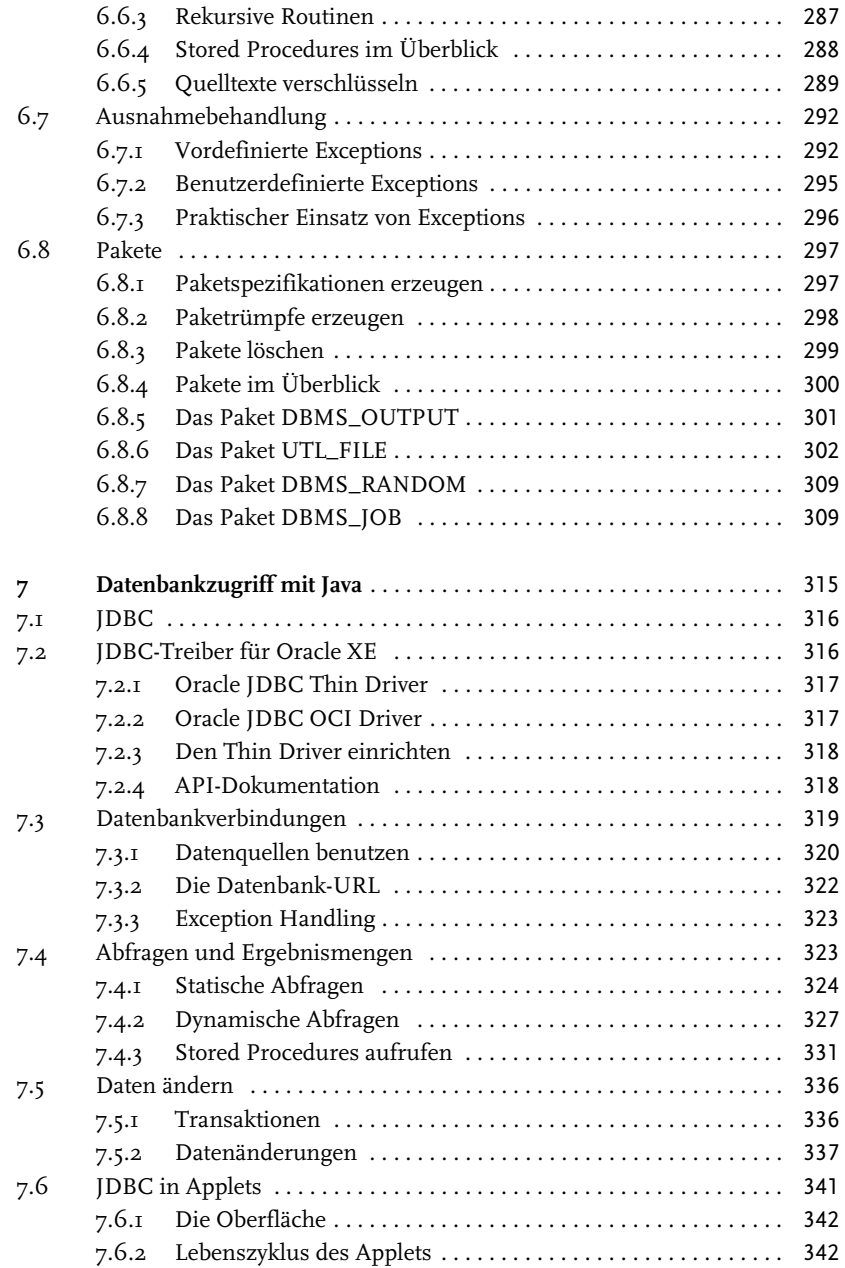

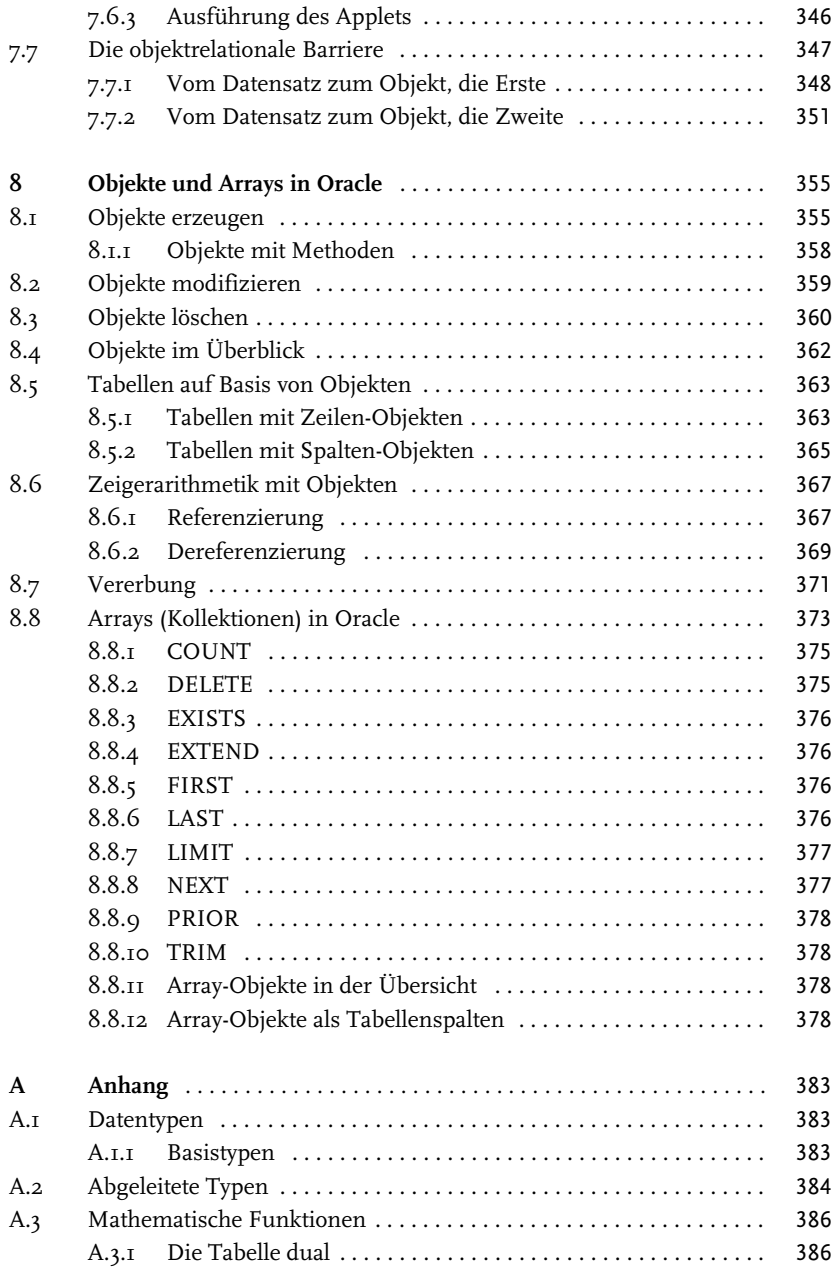

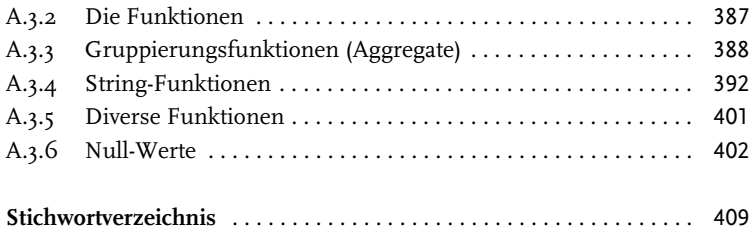